## SOFTWARE

## Killing the Pop-ups and Killing the Pop-ups and Advertisements Advertisements

*by* Edmond Ng

ave you ever wonder how you can be rid of all the pop-up advertisements when you visit certain websites? Now, you can – with freeware pop-up stoppers.

Three of the more popular freeware that help users get rid of the pop-ups while surfing Internet are: *Stop-The-Pop-Up Lite*, *MereSufing*, and *Google Toolbar*.

*Stop-The-Pop-Up Lite* is a simple and small program that can be loaded at startup on reboot. Not much configuration is required. When set to aggressive mode, all types of popup will not be allowable, so when you need to access a popup window or a second browser window, you need only to press and hold the CTRL key while activating the program or link. When downloading program, ensure that the 'Lite' version is selected instead of the 'Free Edition', which has allows for short-term use only before the payment reminder bombs out.

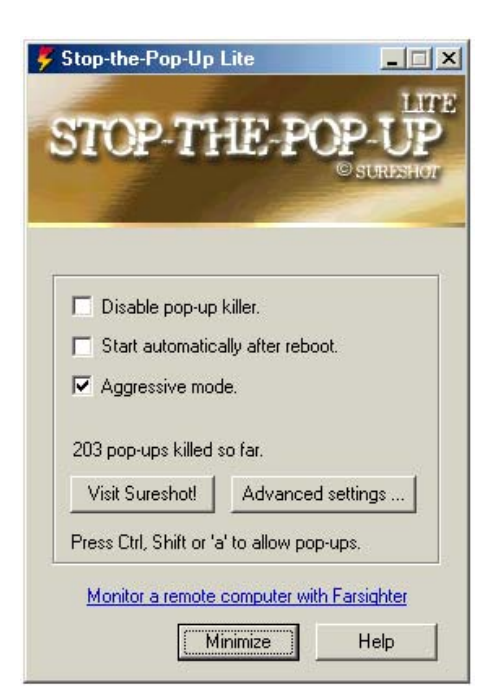

*MereSurfing* is a browser toolbar pop-up ad stopper that allows multiple type of configurations, including aggressive mode blocking, toggle CTRL key for temporary pop-up enablements, trusted domains setup, cookie and caching eraser settings. Unlike pop-up stoppers that pre-launch a program during operating system startup and is usually visible at the system tray, the *MereSurfing*

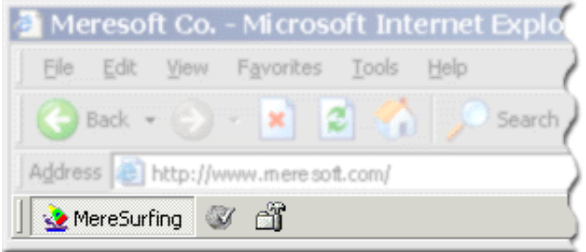

program is only used at the web browser level, displaying three added buttons on the browser toolbar. There is no need for an additional toolbar that is cluttered with functions that may not be necessary. With trusted domains setting, *MereSurfing* can be configured to allow pop-ups on specified trusted websites.

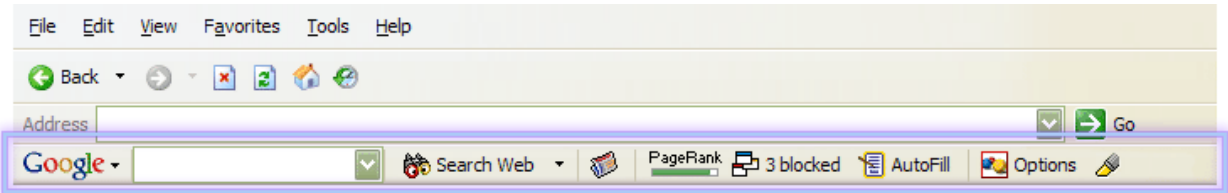

*Google Toolbar* is a toolbar program that is added to the web browser, and includes multiple functionalities, including a pop-up blocker. The pop-up blocker is functionally similar to the *MereSurfing* program. To allow pop-up to appear for a specific link or program, you need only to press and hold the CTRL key while executing. Similar to the *MereSurfing* trusted domain function, *Google Toolbar* pop-up blocker provides a whitelist to allow pop-ups for specified sites.

There are many more pop-up stopper programs in the market that provide better functionalities for a small fee, or for a free-to-try trial. If you are keen on exploring more of such software, feel

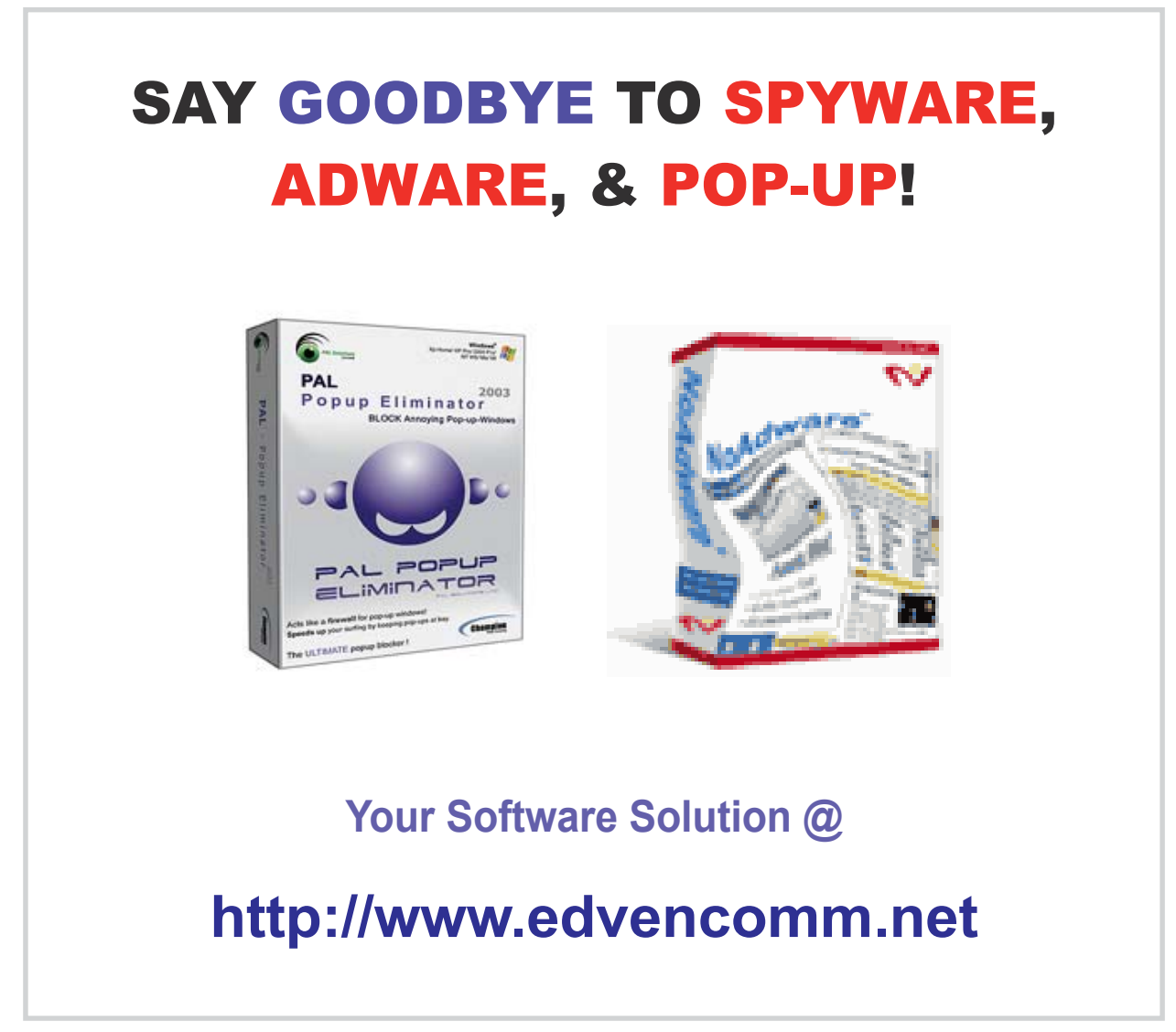